## **Adobe Reader XI 11.0.10 {Latest Version} {PDF Reader} [UJ] !FULL! Full Version**

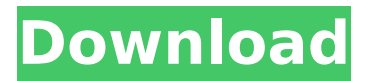

adobe reader xi provides a number of the most intuitive and common features you'll need to make effective use of your pdf files. for instance, you'll find options for working with the text, graphics, and images in your pdfs. you can also use the annotation tools to mark up and draw in a pdf. other features include: use the standard tools to check a document, complete a task, or collaborate on your work. make it easy to format text and graphics. add hyperlinks to help readers get information. insert annotations that add your own comments and markups. set bookmarks to help you navigate through a pdf. read pdfs directly from online sources. and more. adobe reader xi is a free pdf reader available for windows, mac, and android operating systems. the dc term present in its name stands for document cloud which is a cloud service provided by adobe to allow users to work on their pdf documents from anywhere. it also allows users to access and save their files in various cloud storage platforms such as google drive, microsoft onedrive, dropbox, etc. anytime you open a pdf on your computer, adobe reader automatically recognizes whether a pdf document contains items that can be highlighted. acrobat reader also offers tools to let you select and copy text, graphics, and annotations to the clipboard, and automatically save those items to the desktop in a folder named save to. acrobat reader also can open pdfs using a standard web browser. the file the software is designed to provide a friendly and intuitive interface for creating and editing pdf documents. a mobile version of the acrobat reader is available for android and ios mobile devices and tablets. acrobat reader allows you to view, annotate, sign, and comment on pdf files.. note: adobe reader 11 is declared as end of support, end of support means that adobe no longer provides technical support, including product and/or security updates, for all

derivatives of a product or product version (e.g., localized versions, minor upgrades, operating systems, dot and double-dot releases, and connector products)

## **Adobe Reader XI 11.0.10 {Latest Version} {PDF Reader} [UJ] Full Version**

adobe reader xi provides full commenting capabilities, including text, stamps, file attachments and audio recordings, as well as drawing markups, like lines, arrows, shapes and free-form annotations. do you have a pdf form that needs attention well, reader is now able to fill, sign, save and send your forms without requiring printing and mailing. and, of course, you can do this on the most recent and popular operating systems, os x mountain lion and windows 8, which includes our new touch-mode for an optimal tablet experience. after downloading the zip file, unzip the downloaded zip file. launch the standalone installer. it will download required setup files and install on your pc. after the successful installation of adobe acrobat reader 11.0.10, if you are using 32 bit version of windows os, you can find 'adobe reader.exe' in following directory: c:adobe acrobat reader xi 11.10 32 bit e:adobe acrobat reader xi 11.10 32 bit if you are using 64 bit version of windows os, you can find 'adobe reader.10 64 bit e:adobe acrobat reader xi 11.10 64 bit now you will find 'adobe reader.exe' in both 32 bit and 64 bit versions. after you have installed 'adobe\_reader.exe', close all the running programs. now click on 'adobe reader.exe', and select 'run as administrator' if it is not already selected. now a dialog box will appear to ask you the path where the 'adobe reader.exe' is located in your system. click on browse, navigate to 'c:\adobe acrobat reader xi 11.10' directory and select the 'adobe\_reader.exe' now the 'adobe reader.exe' will start. you can now close the running programs. now after you have installed adobe acrobat

## reader xi 11.10, you will find 'adobe\_reader.exe' in pcworld downloads directory. for more information about 'adobe reader.exe' you can visit the adobe website adobe downloads. 5ec8ef588b

<https://cannabisrepository.com/wp-content/uploads/2022/11/yoramic.pdf> [https://arabamericanbusinesscommunity.org/wp](https://arabamericanbusinesscommunity.org/wp-content/uploads/2022/11/festo_fluidsim_42_english_crack.pdf)[content/uploads/2022/11/festo\\_fluidsim\\_42\\_english\\_crack.pdf](https://arabamericanbusinesscommunity.org/wp-content/uploads/2022/11/festo_fluidsim_42_english_crack.pdf) <https://shalamonduke.com/metalcad-designcad-pro6000-logiciel-de-dessin-2l/> <https://ibaimoveis.com/wp-content/uploads/2022/11/chatnia.pdf> [https://look-finder.com/wp](https://look-finder.com/wp-content/uploads/2022/11/Technical_Drawing_13th_Edition_2009_Giesecke_Et_Alpdf.pdf)[content/uploads/2022/11/Technical\\_Drawing\\_13th\\_Edition\\_2009\\_Giesecke\\_Et\\_Alpdf.pdf](https://look-finder.com/wp-content/uploads/2022/11/Technical_Drawing_13th_Edition_2009_Giesecke_Et_Alpdf.pdf) [https://dunstew.com/advert/any-video-converter-pro-6-3-6-extra-quality-crack-serial](https://dunstew.com/advert/any-video-converter-pro-6-3-6-extra-quality-crack-serial-key-2020-latest/)[key-2020-latest/](https://dunstew.com/advert/any-video-converter-pro-6-3-6-extra-quality-crack-serial-key-2020-latest/) <https://missionmieuxetre.com/2022/11/23/the-shaukeens-in-hindi-2012-download-link/> [https://www.thebangladeshikitchen.com/wp](https://www.thebangladeshikitchen.com/wp-content/uploads/2022/11/torrent_download_Inventor_Professional_2019_Free_Download.pdf)[content/uploads/2022/11/torrent\\_download\\_Inventor\\_Professional\\_2019\\_Free\\_Download.pdf](https://www.thebangladeshikitchen.com/wp-content/uploads/2022/11/torrent_download_Inventor_Professional_2019_Free_Download.pdf) <https://www.incubafric.com/wp-content/uploads/2022/11/otakfero.pdf> <http://coolbreezebeverages.com/?p=63537> <https://orbeeari.com/hd-online-player-sivaji-the-boss-telugu-hd-movie-down-free/> <https://pzn.by/uncategorized/neogeo-590-roms-emulador-kawaks-generator-2/> <https://www.abcintr.com/wp-content/uploads/2022/11/aryoki.pdf> <http://www.khybersales.com/2022/11/23/secretos-de-la-seduccion-veloz-ross-jeffries-pdf/> <https://www.enveth.gr/advert/autodesk-inventor-cam-hsm-ultimate-2020-x64-crack-hot/> [https://studiolight.nl/wp](https://studiolight.nl/wp-content/uploads/2022/11/New_English_File_Exam_Power_Pack_Intermediate_Cycle.pdf)[content/uploads/2022/11/New\\_English\\_File\\_Exam\\_Power\\_Pack\\_Intermediate\\_Cycle.pdf](https://studiolight.nl/wp-content/uploads/2022/11/New_English_File_Exam_Power_Pack_Intermediate_Cycle.pdf) [https://edupedo.com/wp](https://edupedo.com/wp-content/uploads/2022/11/Dead_Island_Game_X86_Rwdiexe_Error_Application_Error.pdf)[content/uploads/2022/11/Dead\\_Island\\_Game\\_X86\\_Rwdiexe\\_Error\\_Application\\_Error.pdf](https://edupedo.com/wp-content/uploads/2022/11/Dead_Island_Game_X86_Rwdiexe_Error_Application_Error.pdf) [https://www.debeiaard-utrecht.nl/advert/positive-grid-bias-fx-v1-5-8-incl-keygen-r2r-patched](https://www.debeiaard-utrecht.nl/advert/positive-grid-bias-fx-v1-5-8-incl-keygen-r2r-patched-crack/)[crack/](https://www.debeiaard-utrecht.nl/advert/positive-grid-bias-fx-v1-5-8-incl-keygen-r2r-patched-crack/) <http://benzswm.com/softi-scanwiz-v1-4-3-rogue-zip-patched/> [http://geniyarts.de/wp](http://geniyarts.de/wp-content/uploads/2022/11/Emotiv_Research_Edition_Sdk_Crack_FULL.pdf)[content/uploads/2022/11/Emotiv\\_Research\\_Edition\\_Sdk\\_Crack\\_FULL.pdf](http://geniyarts.de/wp-content/uploads/2022/11/Emotiv_Research_Edition_Sdk_Crack_FULL.pdf)